#### <span id="page-0-0"></span>Towards a translation from  $K$  to DEDUKTI

#### Amélie LEDEIN, Valentin BLOT et Catherine DUBOIS

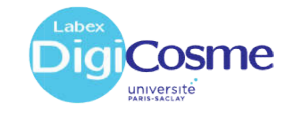

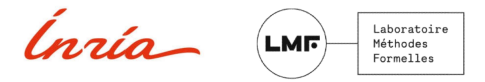

#### Allow interoperability of semantics

#### Allow interoperability of semantics

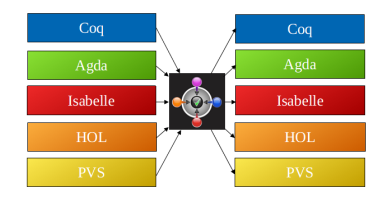

- ✓ Logical framework
- ✓ Various logics encoded in Dedukti
- $\sqrt{\ }$  Interoperability of proofs

## I have a dream...

#### Allow interoperability of semantics

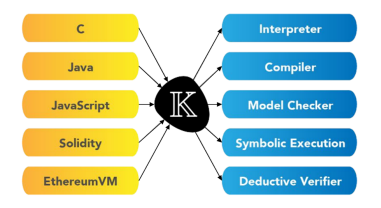

- ✓ Semantical framework
- ✓ Various semantics written in K
- ✓ Execution of semantics
- ✓ Properties on a program (KProver)

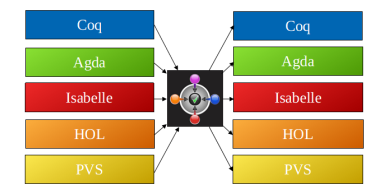

- ✓ Logical framework
- ✓ Various logics encoded in Dedukti
- $\checkmark$  Interoperability of proofs

## I have a dream...

#### Allow interoperability of semantics

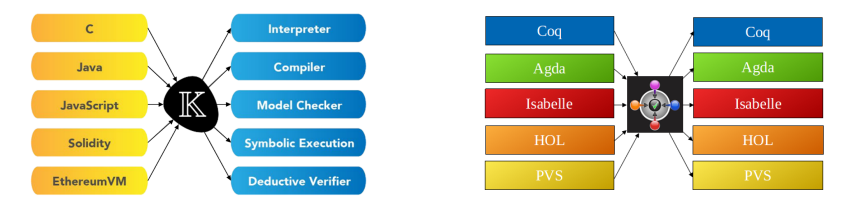

#### We are interested here in the translation of a semantics written in  $\mathbb K$  into Dedukti, while keeping the possibility of executing the semantics.

## Overview of ecosystems

#### $\mathbb K$

- Semantical framework
	- to define formal semantics of programming languages
	- to automatically generate tools from these semantics

#### Dedukti

- Logical framework
	- to encode various logics
	- to allow interoperability of proofs between different formal tools

## Overview of ecosystems

#### K

- Semantical framework
	- to define formal semantics of programming languages
	- to automatically generate tools from these semantics
- **Based on MATCHING LOGIC** 
	- $\rightarrow$  an untyped 1st order logic with fixpoints and a "next" operator

#### Dedukti

- Logical framework
	- to encode various logics
	- to allow interoperability of proofs between different formal tools
- Based on  $\lambda$ Π-CALCULUS modulo theory
	- $\rightarrow$  a  $\lambda$ -calculus with dependent types, and extended with rewriting rules

## Overview of ecosystems

#### K

- Semantical framework
	- to define formal semantics of programming languages
	- to automatically generate tools from these semantics
- Based on MATCHING LOGIC
	- $\rightarrow$  an untyped 1st order logic with fixpoints and a "next" operator

#### Dedukti

- Logical framework
	- to encode various logics
	- to allow interoperability of proofs between different formal tools
- Based on  $\lambda$ Π-CALCULUS modulo theory
	- $\rightarrow$  a  $\lambda$ -calculus with dependent types, and extended with rewriting rules
- Common feature:  $K$  and  $DEDUKTI$  are based on rewriting.

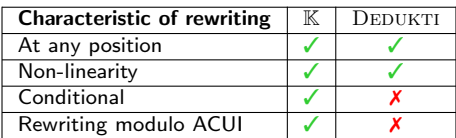

#### KaMeLo in action

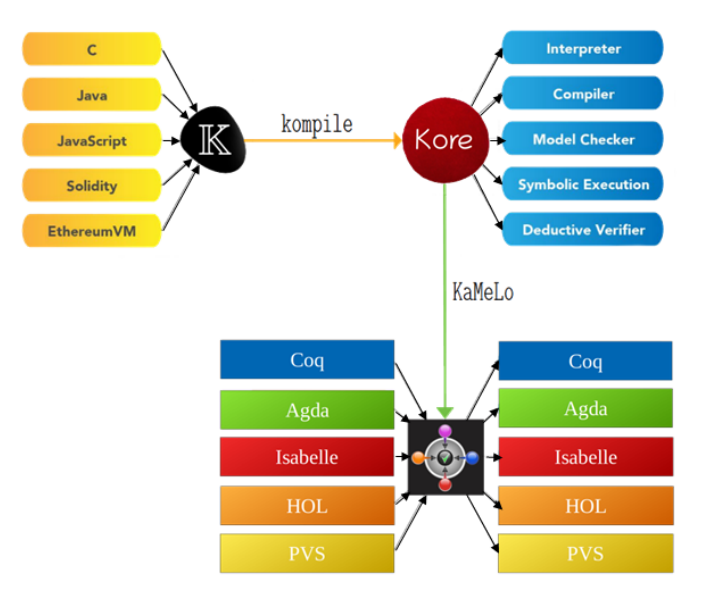

#### <span id="page-9-0"></span> $\bullet$  [Define semantics in](#page-9-0)  $\mathbb K$

 $\bullet$  Translate  $\mathbb K$  [semantics into](#page-20-0)  $\mathbf D$ EDUKTI

**8** [Conclusion](#page-38-0)

Two steps to define a  $K$  semantics:

- Syntax
- Semantics

Two steps to define a  $K$  semantics:

- Syntax
	- BNF grammar
- Semantics

Two steps to define a  $K$  semantics:

- Syntax
	- BNF grammar
- Semantics
	- Configuration  $=$  State of the program Example:  $\langle (x + 17) \rangle_k \langle x \mapsto 25 \rangle_{env}$
	- Rewriting rule on configurations ( $\sim$  transition system)

$$
\langle x = 1 ; \text{ while } 0 < x \{ x-- \} ; \rangle_k
$$
\n
$$
\langle \text{ nil } \rangle_{env}
$$

$$
\left\{ \begin{array}{l}\langle \text{ while } 0 < x \{ x^{--} \} ; \ \rangle_k \\ \langle x \mapsto 1 \ \rangle_{env} \end{array} \right.
$$

$$
\left\{\n \begin{array}{l}\n \langle \text{ while } 0 < x \{ x^{--} \} ; \rangle_k \\
 \langle x \mapsto 42 \rangle_{env}\n \end{array}\n\right.
$$

$$
\langle \text{ if } 0 < x \text{ then } x-- \text{ ; while } 0 < x \{ x-- \} \text{ ; else } . \text{ ; } \rangle_k
$$
\n
$$
\langle x \mapsto 1 \rangle_{env}
$$

$$
\langle \text{ if true then } x-- \text{ ; while } 0 < x \{ x-- \} \text{ ; else . } ; \rangle_k
$$

$$
\langle \ x \mapsto 1 \rangle_{\text{env}}
$$

$$
\begin{array}{c}\n\left\langle \cdot \right\rangle_k \\
\left\langle x \mapsto 0 \right\rangle_{env}\n\end{array}
$$

$$
\left\{\n \begin{array}{c}\n \langle \text{ while } 0 < x \{ x^{--} \} ; \rangle_k \\
 \langle x \mapsto 0 \rangle_{env}\n \end{array}\n\right.
$$

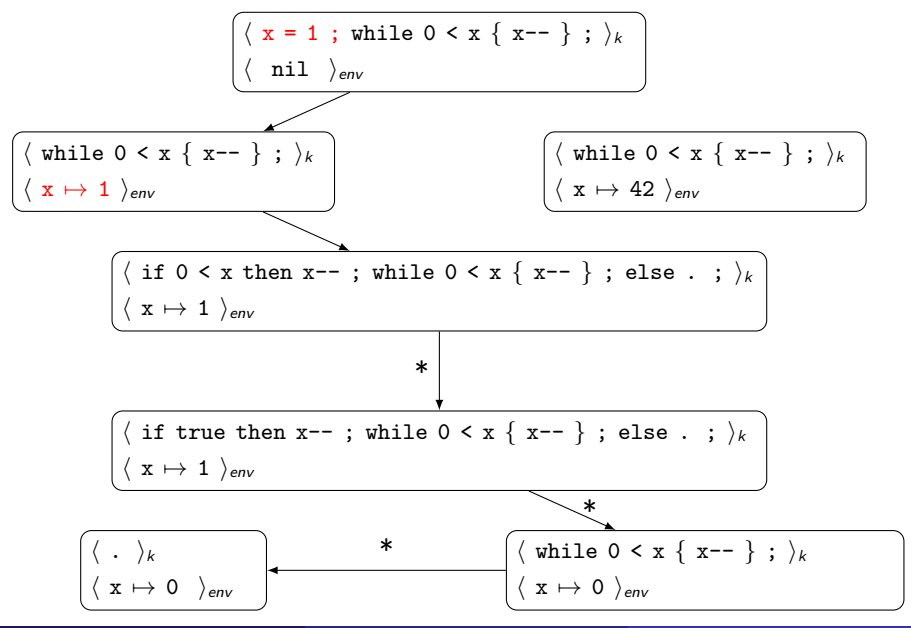

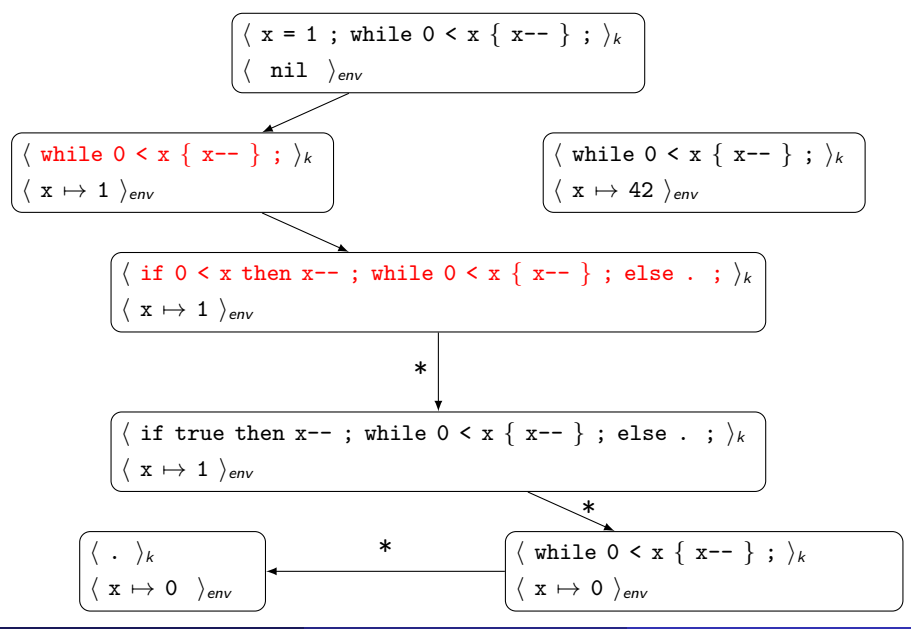

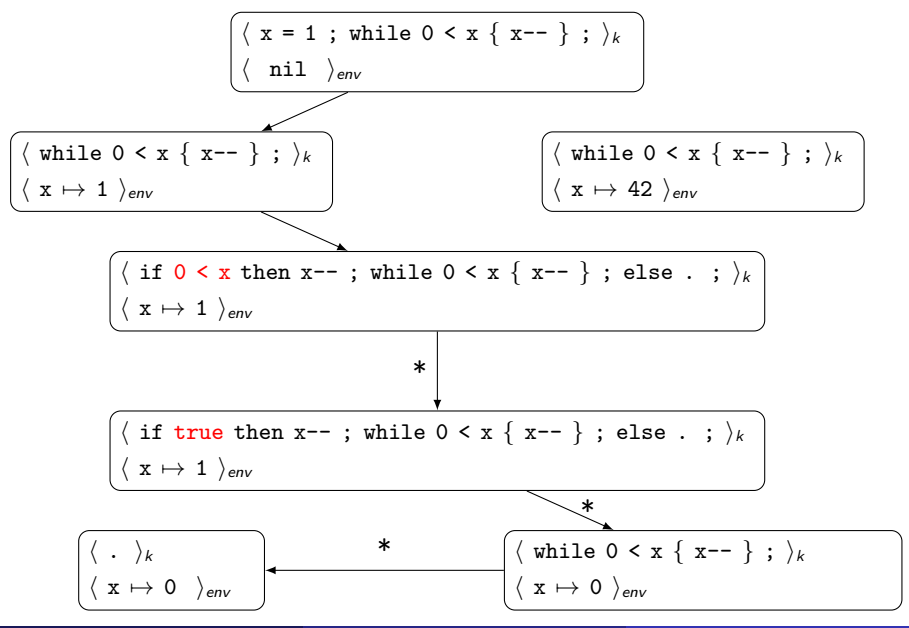

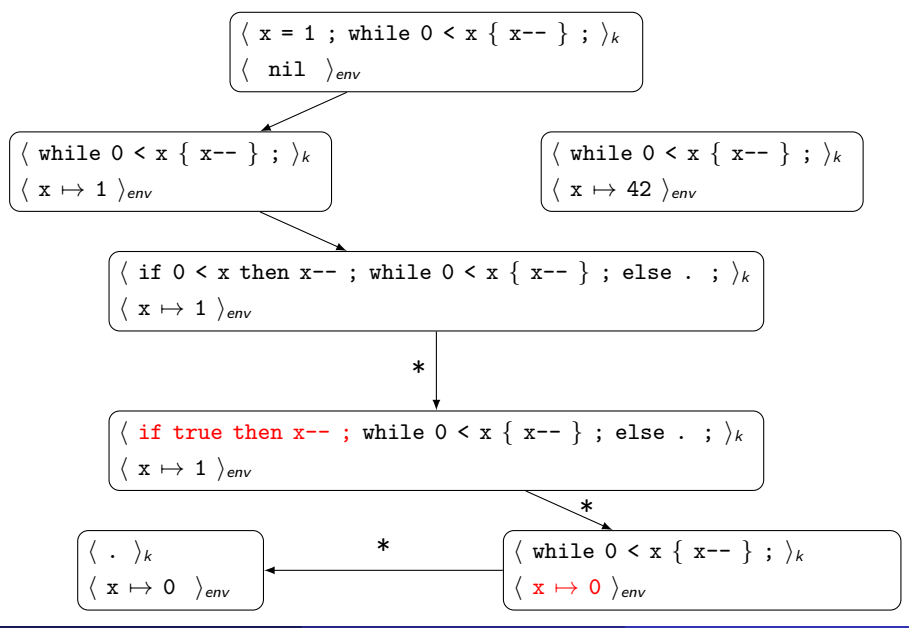

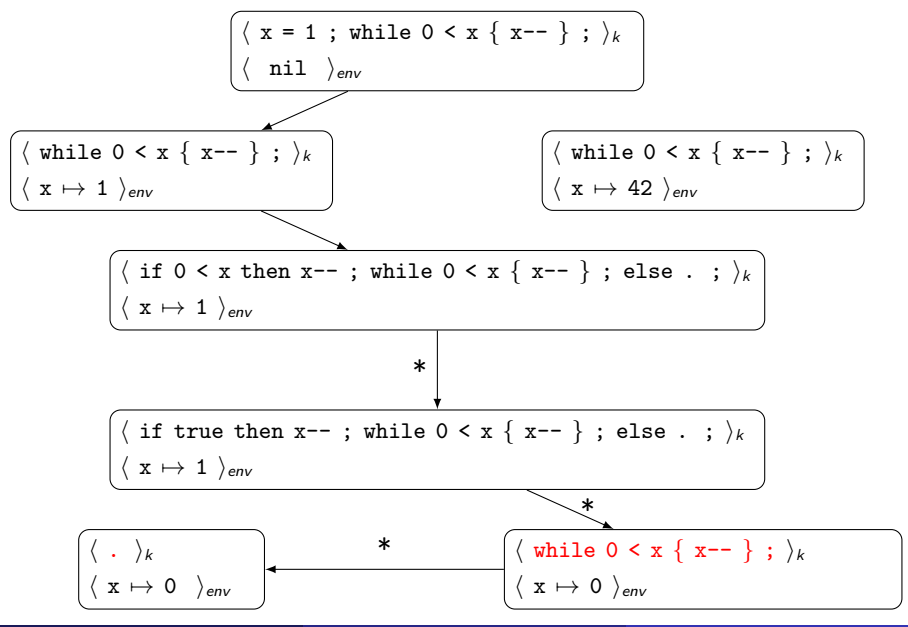

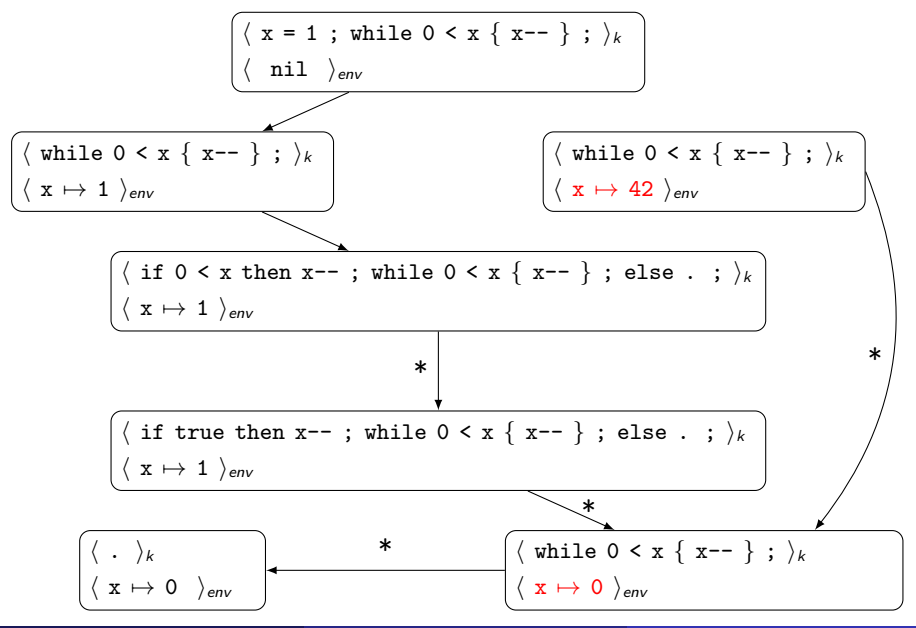

<span id="page-20-0"></span> $\bullet$  [Define semantics in](#page-9-0)  $\mathbb K$ 

#### $\bullet$  Translate  $\mathbb K$  [semantics into](#page-20-0)  $\mathcal D$ EDUKTI

**8** [Conclusion](#page-38-0)

## KORE: A MATCHING LOGIC theory

axion{R} \exists{R} (Val:SortInt{}, \equals{SortInt{}, R} (Val:SortInt{}, Lbl'UndsPlus'Int'Unds'{}(K0:SortInt{}, X1:SortInt{}))) |functional{}()| // functional axion(R) \exists(R) (Val:SortString(}, \equals(SortString(}, R) (Val:SortString(}, Lbl'UndsPlus'String'UndsUnds'STRING-COMMON'Unds'String'Unds'String'Unds'String(}(K0:SortString(}, K1:SortString(}))) [f axiom{R} \exists{R} (Val:SortAExp{}, \equals{SortAExp{}, R} (Val:SortAExp{}). Lbl'UndsPlusUndsUnds'IMP-SYNTAX'Unds'AExp'Unds'AExp'Unds'AExp'Unds'AExp'Onds'AExp{}(K0:SortAExp{}), K1:SortAExp{}))) [functional{}()] // functio axion{}\implies{SortAExp{}} (\and{SortAExp{}} (Lbl'UndsPlusUnds'IMP-SYNTAX'Unds'AExp'Unds'AExp'Unds'AExp{Unds'AExp{}, X1:SortAExp{}), Lbl'UndsPlusUndsUnds'IMP-SYNTAX'Unds'AExp'Unds'AExp'Unds'AExp'Unds'AExp'Unds'AExp'Unds'A axion{}\not{SortAExp{}} (iand{SortAExp{}} (Lbl'UndsPlusUndsVlm9-SYNTAX'Unds'AExp'Unds'AExp'Unds'AExp{'Unds'Sexp'0.xi:SortAExp{}, Xi:SortAExp{}), Lbl'Unds'-'Undsunds'IMP-SYNTAX'Unds'AExp{\{Xe}} axion{}\not{SortAExo{}} (\and{SortAExo{}} (Lbl'UndsPlusUndsUnds'IMP-SYNTAX'Unds'AExo'Unds'AExo'Unds'AExo{}{X0:SortAExo{}, X1:SortAExo{}}, Lbl'UndsSishUndsUnds'IMP-SYNTAX'Unds'AExo'Unds'AExo}{{ axiom{R} \exists{R} (Val:SortIds{}. \equals{SortIds{}. R} (Val:SortIds{}. Lbl'UndsCommUndsUnds'IMP-SYNTAX'Unds'Id'Unds'Id'Unds'Id'Unds'Ids{}(K0:SortId{}. K1:SortIds{}))) [functional{}()] // functional axion{}\implies{SortIds{}} (\and{SortIds{}} (Lbl'UndsComMUndsUnds'IMP-SYNTAX'Unds'Ids'Unds'Ids'Unds'Ids{}(X0:SortId{}, X1:SortIds{}), Lbl'UndsComMUndsUnds'Ids'Unds'Ids{}(Y0:SortId= axion{R} \exists{R} (Val:SortInt{}, \equals{SortInt{}, R} (Val:SortInt{}, Lbl'Unds'-Int'Unds'{}(K0:SortInt{}, K1:SortInt{}))) [functional{}()] // functiona axion(R} \exists(R} (Val:SortMap{}, \equals(SortMap{}, R} (Val:SortMap{}, Lbl'Unds'-Map'UndsUnds'Map'Unds'Map'Unds'Map(Unds'Map()(K0:SortMap{}, K1:SortMap{}))) [functional{}()] // functional axion{R} \exists{R} (Val:SortAExp{}, \equals{SortAExp{}, R} (Val:SortAExp{}, Lbl'Unds'-'UndsUnds'IMP-SYNTAX'Unds'AExp'Unds'AExp'Unds'AExp{Unds'AExp{}(K0:SortAExp{}, K1:SortAExp{}))) [functional{}()] // functional axion{}\implies{SortAExp{}} (\and{SortAExp{}} (Lbl'Unds'-'UndsUnds'IMP-SYNTAX'Unds'AExp'Unds'AExp'Unds'AExp'Unds'AExp{}(X0:SortAExp{}, X1:SortAExp{}), Lbl'Unds'-'UndsUnds'IMP-SYNTAX'Unds'AExp'Unds'AExp'Unds'AExp'Unds'AExp' axion{}\not{SortAExo{}} (\and{SortAExo{}} (Lbl'Unds'-'UndsUnds'IMP-SYNTAX'Unds'AExo'Unds'AExo'Unds'AExo{\xe:SortAExo{}, X1:SortAExo{}}, Lbl'UndsSIshUndsUnds'IMP-SYNTAX'Unds'AExo{\f\r axion{R} \exists(R} (Val:SortAExp{}, \equals{SortAExp{}, R} (Val:SortAExp{}, Lbl'UndsSlshUndsUnds'IMP-SYNTAX'Unds'AExp'Unds'AExp'Unds'AExp{}(K0:SortAExp{},K1:SortAExp{}))) [functional{}()] // functiona axion{}\implies{SortAExp{}} (\and{SortAExp{}} (Lbl'UndsSlshUndsUnds'IMP-SYNTAX'Unds'AExp'Unds'AExp'Unds'AExp'Unds'AExp'Unds'AExp'Unds'AExp'Unds'AExp'Unds'AExp'Unds'AExp'Breakynty Unds'AExp'Unds'AExp'Unds'AExp'Unds'AExp'Und axiom(R) \exists(R) (Val:SortBool(), \equals(SortBool(), R) (Val:SortBool(), Lbl'Unds-LT-Eqls'Int'Unds'()(K0:SortInt(), K1:SortInt()))) [functional()()] // functional axiom(R) \exists(R) (Val:SortBool(), \equals(SortBool(), R) (Val:SortBool(), Lbl'Unds-LT-Eqls'Map'UndsUnds'MAP'Unds'Map'Unds'Map'Unds'Map()(K0:SortMap(), K1:SortMap()))) [functional(}()] // functional axion{R} \exists{R} (Val:SortBool{}, \equals{SortBool{}, R} (Val:SortBool{}, Lbl'Unds-LT-Eqls'Set'UndsUnds'SET'Unds'Bool'Unds'Set'Unds'Set{}(K0:SortSet{}, K1:SortSet{}))) [functional{}()] // functional axion(R) \exists(R) (Val:SortBool(), \equals(SortBool(), R) (Val:SortBool(), Lbl'Unds-LT-Eqls'String'UndsUnds'STRING-COMMON'Unds'Bool'Unds'String'Unds'String{}(K0:SortString{}, K1:SortString{}))) [functi axiom{R} \exists{R} (Val:SortBExo{}, \equals{SortBExo{}, R} (Val:SortBExo{}, Lbl'Unds-LT-EqlsUndsUnds'IMP-SYNTAX'Unds'BExo'Unds'AExo'Unds'AExof}(K0:SortAExof}, K1:SortAExof})) [functional{}()] // functi axion{}\implies{SortBExp{}} (\and{SortBExp{}} (Lbl'Unds-LT-EqlsUndsUnds'IMP-SYNTAX'Unds'BExp'Unds'AExp'Unds'AExp[}(X0:SortAExp{}, X1:SortAExp{}), Lbl'Unds-LT-EqlsUndsUnds'IMP-SYNTAX'Unds'AExp'ends'AExp'unds'AExp'unds'AExp' axion{}\not{SortBExp{}} (iand{SortBExp{}} (ibl'Unds-LT-EqlsUndsUnds'IMP-SYNTAX'Unds'BExp'Unds'AExp'Unds'AExp{}{X8:SortAExp{}, X1:SortAExp{}), Lbl'Unds-LT-UndsUnds'IMP-SYNTAX'Unds'AExxp'Unds'AExp'Unds'BExp'unds'AExp'Dnds'AE axion{}\not{SortBExo{}} (\and{SortBExo{}} (Lbl'Unds-LT-EqlsUndsUnds'IMP-SYNTAX'Unds'BExo'Unds'AExo'Unds'AExo{\{X0:SortAExo{}}, X1:SortAExo{}}, Lbl'Unds'and'UndsUnds'IMP-SYNTAX'Unds'BExo'Unds'BE+C axion{}\not{SortBExp{}} (\and{SortBExp{}} (Lbl'Unds-LT-EqlsUndsUnds'IMP-SYNTAX'Unds'BExp'Unds'AExp'Unds'AExp{Unds'AExp{}{Xe:SortAExp{}, X1:SortAExp{}), Lblnot'UndsUnds'IMP-SYNTAX'Unds'BExp{}(Y0:SortBExp: axion{R} \exists{R} (Val:SortBool{}, \equals{SortBool{}, R} (Val:SortBool{}, Lbl'Unds-LT-'Int'Unds'{}(K0:SortInt{}, K1:SortInt{}))) [functional{}()] // functional axion{R} \exists{R} (Val:SortBool{}, \equals{SortBool{}, R} (Val:SortBool{}, Lbl'Unds-LT-'String'UndsUnds'STRING-COMMON'Unds'Bool'Unds'String'Unds'String{}{K0:SortString{}, K1:SortString{}}))} [functiona: axion(R} \exists(R} (Val:SortBExp{}, \equals(SortBExp{}, R} (Val:SortBExp{}, Lbl'Unds-LT-UndsUnds'IMP-SYNTAX'Unds'BExp'Unds'AExp'Unds'AExp{Unds'AExp{}(X0:SortAExp{},K1:SortAExp{}))) [functional{}()] // functiona axion{}\implies{SortBExp{}} (\and{SortBExp{}} (Lbl'Unds-LT-UndsUnds'IMP-SYNTAX'Unds'BExp'Unds'AExp'Unds'AExp'Unds'AExp'htmls"3Exp'Unds'AExp'CortAExp{}, X1:SortAExp{}), Lbl'Unds-LT-UndsUnds'IMP-SYNTAX'Unds'AExp'Unds'AExp'Un axion{}\not{SortBExp{}} (\and{SortBExp{}} (Lbl'Unds-LT-UndsUnds'IMP-SYNTAX'Unds'BExp'Unds'AExp'Unds'AExp{'l(X0:SortAExp{}, X1:SortAExp{}), Lbl'Unds'and'UndsUnds'NP-SYNTAX'Unds'BExp'Unds'BExp{} axion{}\not{SortBExo{}} (\and{SortBExo{}} (Lbl'Unds-LT-UndsUnds'IMP-SYNTAX'Unds'BExo'Unds'AExo'Unds'AExo{}(X0:SortAExo{}), X1:SortAExo{}}), Lblnot'UndsUnds'IMP-SYNTAX'Unds'BExo'Unds'BExo{}})} axiom{R} \exists{R} (Val:SortBool{}, \equals{SortBool{}, R} (Val:SortBool{}, Lbl'UndsEqlsSlshEqls'Bool'Unds'{}(K8:SortBool{}, K1:SortBool{}))) [functional{}()] // functional axion(R) \exists(R) (Val:SortBool(), \equals(SortBool(), R) (Val:SortBool(), Lbl'UndsEqlsSlshEqls'Int'Unds'{}(K0:SortInt(), K1:SortInt()))) [functional{}()] // functional axiom(R} \exists(R} (Val:SortBool{}, \equals{SortBool{}, R} (Val:SortBool{}, Lbl'UndsEqlsSlshEqls'K'Unds'{}(K0:SortK{}, K1:SortK{}))) [functional{}()] // functional axion{R} \exists{R} (Val:SortBool{}, \equals{SortBool{}, R} (Val:SortBool{}, Lbl'UndsEqlsSlshEqls'String'UndsUnds'STRING-COMMON'Unds'Bool'Unds'String'Unds'String{}(K0:SortString{}, K1:SortString{}))) [f: axion{R} \exists{R} (Val:SortBool{}, \equals{SortBool{}, R} (Val:SortBool{}, Lbl'UndsEqlsEqls'Bool'Unds'{}(K0:SortBool{}, K1:SortBool{}))) [functional{}()] // functional axiom{R} \exists{R} (Val:SortBool{}, \equals{SortBool{}, R} (Val:SortBool{}, Lbl'UndsEqlsEqls'Int'Unds'{}(K0:SortInt{}, K1:SortInt{}))) [functional{}()] // functional axion{R} \exists{R} (Val:SortBool{}, \equals{SortBool{}, R} (Val:SortBool{}, Lbl'UndsEqlsEqls'K'Unds'{}(K0:SortK{}, K1:SortK{}))) [functional{}()] // functional axion{R} \exists{R} (Val:SortBool{}, \equals{SortBool{}, R} (Val:SortBool{}, Lbl'UndsEqlsEqls'String'UndsUnds'STRING-COMMON'Unds'Bool'Unds'String'Unds'String{}(K0:SortString{}, K1:SortString{}))) [functi axion(R) \exists(R) (Val:SortStnt(), \equals(SortStnt(), R) (Val:SortStnt(), Lbl'UndsEqlsUndsSClnUnds'IMP-SYNTAX'Unds'Stnt'Unds'Id'Unds'AExp(}(K0:SortId(}, K1:SortAExp(}))) [functional{}()] // functiona axion{}\inplies{SortStmt{}} (\and{SortStmt{}} (Lbl'UndsEqlsUndsSClnUnds'IMP-SYNTAX'Unds'Stmt'Unds'Id'Unds'AExo{}(X0:SortId{}, X1:SortAExo{}), Lbl'UndsEqlsUndsSClnUnds'IMP-SYNTAX'Unds'Stmt'Unds'Id'Unds axion{}\not{SortStmt{}} (\and{SortStmt{}} (Lbl'UndsEqlsUndsSClnUnds'IMP-SYNTAX'Unds'Stmt'Unds'Id'Unds'AExp{}(X0:SortId{}, X1:SortAExp{}), Lbl'UndsUndsUnds'IMP-SYNTAX'Unds'Stmt'Unds'Stmt{}(Y0:Saxion{}\not{SortStmt{}} (\and{SortStmt{}} (Lbl'UndsEqlsUndsSClnUnds'IMP-SYNTAX'Unds'Stmt'Unds'Id'Unds'AExp{}(X0:SortId{}, X1:SortAExp{}). Lblif'Unds'then'Unds'else'UndsUnds'IMP-SYNTAX'Unds'Stmt'Unds'IMP-SYNTAX'Unds'Stmt'Un axiom{}\not{SortStmt{}} (\and{SortStmt{}} (Lbl'UndsEqlsUndsSClnUnds'IMP-SYNTAX'Unds'Id'Unds'Id'Unds'AExp{}(X0:SortId{}, X1:SortAExp{)), Lblwhile'Unds'do'UndsUnds'IMP-SYNTAX'Unds'Stht'Unds'Sti axion{}\not{SortStmt{}} (\and{SortStmt{}} (Lbl'UndsEqlsUndsSClnUnds'IMP-SYNTAX'Unds'Stmt'Unds'Id'Unds'AExp{}(X0:SortId{}, X1:SortAExp{}), Lbl'LBraUndsRBraUnds'IMP-SYNTAX'Unds'Stmt'Unds'Stmt'Unds'Stmt{}{\Y0:SortStm axion{}\not{SortStmt{}} (\and{SortStmt{}) (Lbl'UndsEqlsUndsSClnUnds'IMP-SYNTAX'Unds'Stmt'Unds'Id'Unds'AExp{}(X0:SortId{}, X1:SortAExp{}), Lbl'LBraRBraUnds'IMP-SYNTAX'Unds'Stmt{}())) [constructor{}()] // axiom{R} \exists{R} (Val:SortBool{}, \equals{SortBool{}, R} (Val:SortBool{}, Lbl'Unds-GT-Eqls'Int'Unds'{}(K0:SortInt{}, K1:SortInt{}))) [functional{}()] // functional axiom(R) \exists(R) (Val:SortBool(), \equals(SortBool(), R) (Val:SortBool(), Lbl'Unds-GT-Eqls'String'UndsUnds'STRING-COMMON'Unds'Bool'Unds'String'Unds'String'\K0:SortString(), K1:SortString()))) [funct: axiom{R} \exists{R} (Val:SortBool{}, \equals{SortBool{}, R} (Val:SortBool{}, Lbl'Unds-GT-'Int'Unds'{}(K0:SortInt{}, K1:SortInt{}))) [functional{}()] // functional axion(R) \exists(R) (Val:SortBool(), \equals(SortBool(), R) (Val:SortBool(), Lbl'Unds-GT-'String'UndsUnds'STRING-COMMON'Unds'Bool'Unds'String'\Inds'String{}(K8:SortString{}, K1:SortString{}))) [functiona: axion(R) \equals(SortList{), R) (Lbl'Unds'List'Unds'{}(Lbl'Unds'List'Unds'{}(K1:SortList{),K2:SortList{{),K3:SortList{}),Lbl'Unds'List'Unds'{\(K1:SortList{},Ebl'Unds'List'Unds'{}(K2:SortList{},K3:SortList{}),K3:SortList{})

## KORE: A MATCHING LOGIC theory

axion{R} \exists{R} (Val:SortInt{}, \equals{SortInt{}, R} (Val:SortInt{}, Lbl'UndsPlus'Int'Unds'{}(K0:SortInt{}, K1:SortInt{}))) |functional{}()| // functional axion(R) \exists(R) (Val:SortString(}, \equals(SortString(}, R) (Val:SortString(}, Lbl'UndsPlus'String'UndsUnds'STRING-COMMON'Unds'String'Unds'String'Unds'String(}(K0:SortString(}, K1:SortString(}))) [f axiom(R) lexists(R) (Val:SortAExp(), lequals(SortAExp(), R) (Val:SortAExp(), Lbl'UndsPlusUnds'IMP-SYNTAX'Unds'AExp'Unds'AExp'Unds'AExp'0105'AExp(){K0:SortAExpf}, K1:SortAExpf}))) [functional{}()] // functiona axiom{}\implies{SortAExo{}}{\and{SortAExo{}}{Lbl'UndsPlusUndsUnsUnds'MP-SYNTAX'Unds'AExo'Unds'AExo'Unds'AExo{Unds'AExo{\}X0:SortAExo{}}.X1:SortAExo{}}.Lbl'UndsPlusUnds'IMP-SYNTAX'Unds'AExo'Unds'AExo{\}AExi axion{}\not{SortAExp{}} (iand{SortAExp{}} (Lbl'UndsPlusUndsVlm9-SYNTAX'Unds'AExp'Unds'AExp'Unds'AExp{'Unds'Sexp'0.xi:SortAExp{}, Xi:SortAExp{}), Lbl'Unds'-'Undsunds'IMP-SYNTAX'Unds'AExp{\{Xe}} axion{}\not{SortAExo{}} (\and{SortAExo{}} (Lbl'UndsPlusUndsUnds'IMP-SYNTAX'Unds'AExo'Unds'AExo'Unds'AExo{}{X0:SortAExo{}, X1:SortAExo{}}, Lbl'UndsSishUndsUnds'IMP-SYNTAX'Unds'AExo'Unds'AExo}{{ axiom{R} \exists{R} (Val:SortIds{}. \equals{SortIds{}. R} (Val:SortIds{}. Lbl'UndsCommUndsUnds'IMP-SYNTAX'Unds'Id'Unds'Id'Unds'Id'Unds'Ids{}(K0:SortId{}. K1:SortIds{}))) [functional{}()] // functional axion{}\implies{SortIds{}} (\and{SortIds{}} (Lbl'UndsComMUndsUnds'IMP-SYNTAX'Unds'Ids'Unds'Ids'Unds'Ids{}(X0:SortId{}, X1:SortIds{}), Lbl'UndsComMUndsUnds'Ids'Unds'Ids{}(Y0:SortId= \exists{R} (Val:SortInt{}, \equals{SortInt{}, R} (Val:SortInt{}, Lbl'Unds'-Int'Unds'{}(K0:SortInt{}, K1:SortInt{})))) [functional{}()] // functiona axion{R} \exists{R} (Val:SortMap{}, \equals{SortMap{}, R} (Val:SortMap{}, Lbl'Unds'-Map'UndsUnds'MAP'Unds'Map'Unds'Map'Unds'Map{}(K0:SortMap{}), K1:SortMap{}))) [functional{}()] // functional axion{R} \exists{R} (Val:SortAExp{}, \equals{SortAExp{}, R} (Val:SortAExp{}, Lbl'Unds'-'UndsUnds'MP-SYNTAX'Unds'AExp'Unds'AExp'Unds'AExp{Unds'AExp{}, K1:SortAExp{}))) [functional{}()] // functional axion{}\implies{SortAExp{}} (\and{SortAExp{}) (Lbl'Unds'-'UndsUnds'IMP-SYNTAX'Unds'AExp'Unds'AExp'Unds'AExp'Unds'AExp{}, X1:SortAExp{}), Lbl'Unds'-'UndsUnds'AExp'Unds'AExp'Unds'AExp'Unds'AExp{\term axion{}\not{SortAExo{}} (\and{SortAExo{}} (Lbl'Unds'-'UndsUnds'IMP-SYNTAX'Unds'AExo'Unds'AExo'Unds'AExo{\xe:SortAExo{}, X1:SortAExo{}}, Lbl'UndsSIshUndsUnds'IMP-SYNTAX'Unds'AExo{\f\r axion{R} \exists{R} (Val:SortAExp{}, \equals{SortAExp{}, R} (Val:SortAExp{}, Lbl'UndsSlshUndsUnds'IMP-SYNTAX'Unds'AExp'Unds'AExp'Unds'AExp{Unds'AExp{}(X0:SortAExp{},K1:SortAExp{}))) [functional{}()] // functiona axion{}\implies{SortAExp{}} (\and{SortAExp{}} (Lbl'UndsSishUndsUnds'IMP-SYNTAX'Unds'AExp'Unds'AExp'Unds'AExp{}{X0:SortAExp{}, X1:SortAExp{}), Lbl'UndsSishUndsUnds'IMP-SYNTAX'Unds'AExp'Unds'AExp'unds'AExp'Unds'AExp'Unds'AEx axiom(R) \exists(R) (Val:SortBool(), \equals(SortBool(), R) (Val:SortBool(), Lbl'Unds-LT-Eqls'Int'Unds'()(K0:SortInt(), K1:SortInt()))) [functional()()] // functional axion(s) {exists(s) (val:s and i), (equalsion tead (i), s) (val:s rives) [), thi unds-il-red kmp was informed boot unds Rep unds app und app (a), Missorthep()))) [functional (0)] // functional axion(s) {exists(s) (val:  $\math$ }, K1:SortString{}))) [functi  $\frac{1}{\text{at}(n)}$   $\frac{1}{\text{at}(n)}$   $\frac{1}{\text{at}(n)}$   $\frac{1}{\text{at}(n)}$   $\frac{1}{\text{at}(n)}$   $\frac{1}{\text{at}(n)}$   $\frac{1}{\text{at}(n)}$   $\frac{1}{\text{at}(n)}$   $\frac{1}{\text{at}(n)}$   $\frac{1}{\text{at}(n)}$   $\frac{1}{\text{at}(n)}$   $\frac{1}{\text{at}(n)}$   $\frac{1}{\text{at}(n)}$   $\frac{1}{\text{at}(n)}$   $\frac{1}{\text{at}($ atom(s) (extsts(f) (Valisoriesport), (equals(Sortesport), (b) under a state of the second associated present in the second associated present in the second associated present in the second associated present in the second \exists{R} (Val:SortBool{}, \equals{SortBool{}, R} (Val:SortBool{}, Lbl'UndsEqlsSlshEqls'Int'Unds'{}(K0:SortInt{}, K1:SortInt{}))) [functional{}()] // functional \existsfR} (Val:SortBoolf}, \equalsfSortBoolf}, R} (Val:SortBoolf}, Lbl'UndsEqlsSlshEqls'K'Unds'f}(K0:SortKf}, K1:SortKf}))) [functionalf}()] // functional \exists(R} (Val:SortBool{}, \equals{SortBool{}, R} (Val:SortBool{}, Lbl'UndsEqlsSlshEqls'String'UndsUnds'STRING-COMMON'Unds'Bool'Unds'String'Unds'String()(K0:SortString{}, K1:SortString{}))) [f: \exists(R} (Val:SortBool{}, \equals(SortBool{}, R} (Val:SortBool{}, Lbl'UndsEqlsEqls'Bool'Unds'{}(K0:SortBool{}, K1:SortBool{}))) [functional{}()] // functional axion{R} \existsfR} (Val:SortBoolf}, \equalsfSortBoolf}, R} (Val:SortBoolf}, Lbl'UndsEqlsEqls'Int'Unds'f}(K0:SortIntf}, K1:SortIntf}))) [functional{}()] // functional \exists(R} (Val:SortBool{}, \equals(SortBool{}, R} (Val:SortBool{}, Lbl'UndsEqlsEqls'K'Unds'{}(K0:SortK{}, K1:SortK{}))) [functional{}()] // functional \exists(R} (Val:SortBool{}, \equals{SortBool{}, R} (Val:SortBool{}, Lbl'UndsEqlsEqls'String'UndsUnds'STRING-COMMON'Unds'Bool'Unds'String'Unds'String{}(K0:SortString{}, K1:SortString{}))) [functi \exists(R} (Val:SortStmt{}, \equals{SortStmt{}, R} (Val:SortStmt{}, Lbl'UndsEqlsUndsSClnUnds'IMP-SYNTAX'Unds'Stmt'Unds'Id'Unds'AExp{}{(X0:SortId{}, K1:SortAExp{}))) [functional{}()] // functiona axion{}\inplies{SortStmt{}} (\and{SortStmt{}} (Lbl'UndsEqlsUndsSClnUnds'IMP-SYNTAX'Unds'Id'Unds'Id'Unds'Id'Unds'Iclt|Unds'Id'Unds'AExof}(X0:SortId{}, X1:SortAExo{}), Lbl'UndsEqlsUndsSClnUnds'IMP-SYNTAX'Unds'Stmt'Unds'Id'Un axion{}\not{SortStmt{}} (\and{SortStmt{}} (Lbl'UndsEqlsUndsSClnUnds'IMP-SYNTAX'Unds'Stmt'Unds'Id'Unds'AExp{}(X0:SortId{}, X1:SortAExp{}), Lbl'UndsUndsUnds'IMP-SYNTAX'Unds'Stmt'Unds'Stmt{}(Y0:Saxion{}\not{SortStmt{}} (\and{SortStmt{}} (Lbl'UndsEqlsUndsSClnUnds'IMP-SYNTAX'Unds'Itmt'Unds'Id'Unds'AExp{}(X0:SortId{}, X1:SortAExp{}), Lblif'Unds'then'Unds'else'UndsUnds'IMP-SYNTAX'Unds'etmt axion{}\not{SortStmt{}} (\and{SortStmt{}} (Lbl'UndsEqlsUndsSClnUnds'IMP-SYNTAX'Unds'Stmt'Unds'Id'Unds'AExp{}(X0:SortId{}, X1:SortAExp{}), Lbluhile'Unds'do'UndsIdl'Unds'IMP-SYNTAX'Unds'Stmt'Unds'BExp'Unds'Sti axiom{}\not{SortStmt{}} (\and{SortStmt{}} (Lbl'UndsEqlsUndsSClnUnds'IMP-SYNTAX'Unds'Stmt'Unds'Id'Unds'Id'Unds'Id'Unds'Id'Clication{}. X1:SortAExp{}). Lbl'LBraUndsRBraUnds'IMP-SYNTAX'Unds'Stmt'Unds'OrtStmi axion{}\not{SortStmt{}} (\and{SortStmt{}) (Lbl'UndsEqlsUndsSClnUnds'IMP-SYNTAX'Unds'stmt'Unds'Id'Unds'AExp{}(X0:SortId{}, X1:SortAExp{}), Lbl'LBraRBraUnds'IMP-SYNTAX'Unds'Stmt{}())) [constructor{}()] // axiom{R} \exists{R} (Val:SortBool{}, \equals{SortBool{}, R} (Val:SortBool{}, Lbl'Unds-GT-Eqls'Int'Unds'{}(K0:SortInt{}, K1:SortInt{}))) [functional{}()] // functional axiom(R) \exists(R) (Val:SortBool(), \equals(SortBool(), R) (Val:SortBool(), Lbl'Unds-GT-Eqls'String'UndsUnds'STRING-COMMON'Unds'Bool'Unds'String'Unds'String'\K0:SortString(), K1:SortString()))) [funct: axiom{R} \exists{R} (Val:SortBool{}, \equals{SortBool{}, R} (Val:SortBool{}, Lbl'Unds-GT-'Int'Unds'{}(K0:SortInt{}, K1:SortInt{}))) [functional{}()] // functional axion(R) \exists(R) (Val:SortBool(), \equals(SortBool(), R) (Val:SortBool(), Lbl'Unds-GT-'String'UndsUnds'STRING-COMMON'Unds'Bool'Unds'String'\Inds'String{}(K8:SortString{}, K1:SortString{}))) [functiona: axiom(R) \equals(SortList{}, R} (Lbl'Unds'List'Unds'{}(Lbl'Unds'{}(Killet'Unds'{}(KilsortList{},K2:SortList{}),K3:SortList{}),Lbl'Unds'List'Unds'{}(KilsortList{},Lbl'Unds'List'Unds'{}(KilsortList{}),Lbl'Unds'{}(KilsortList

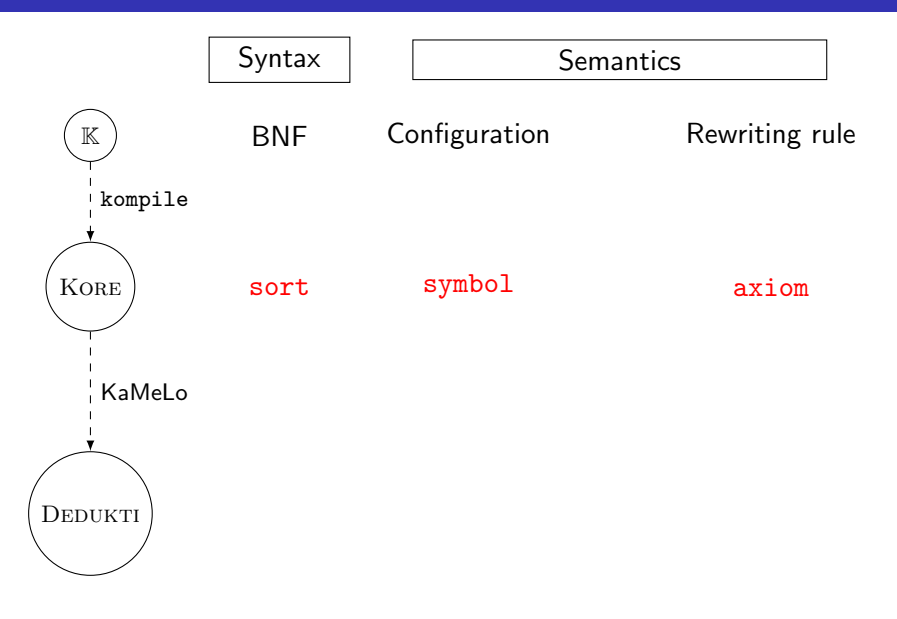

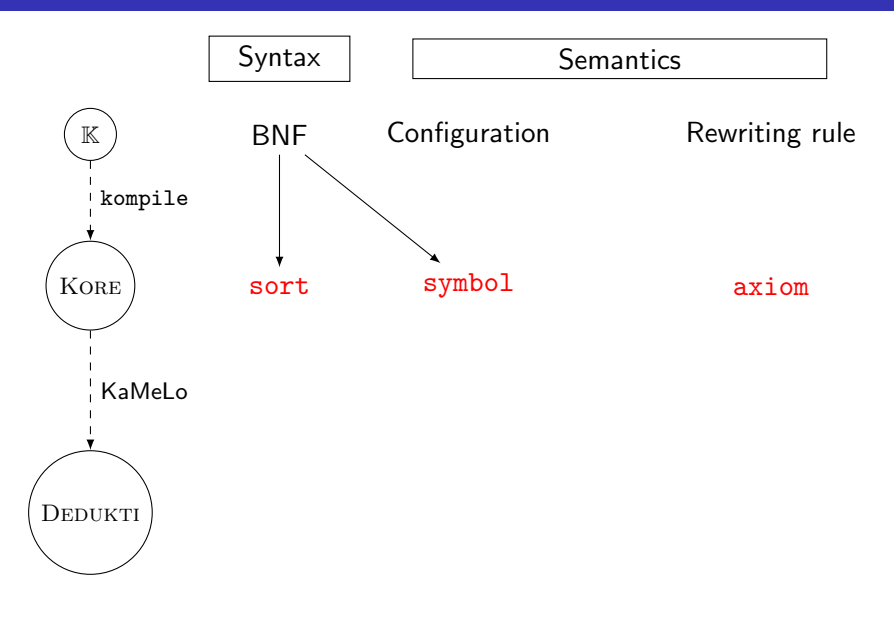

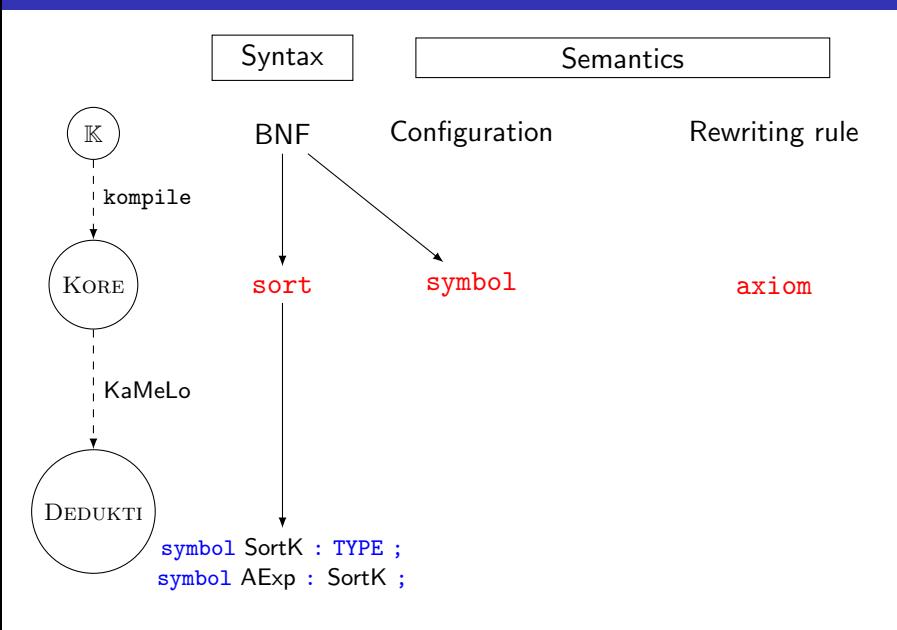

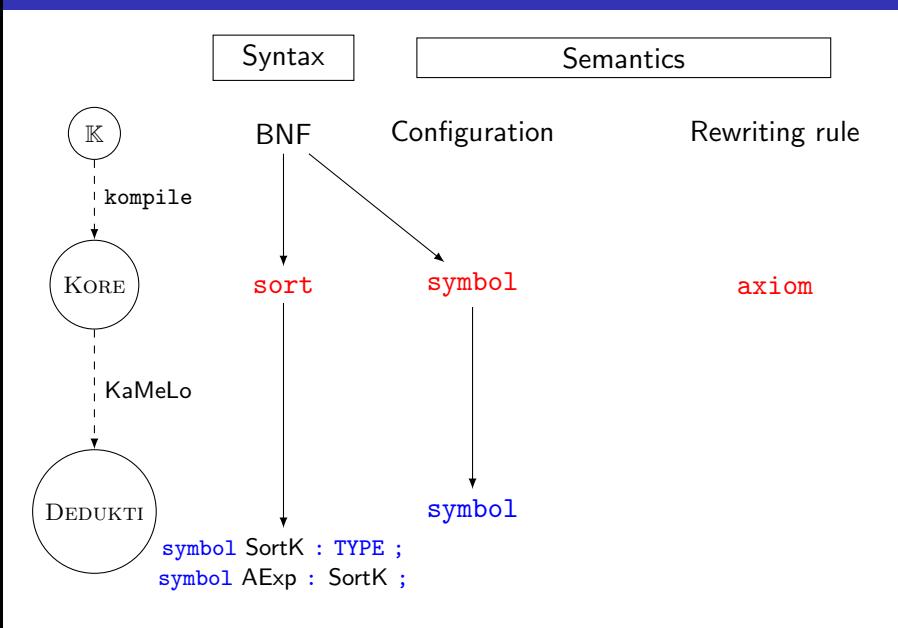

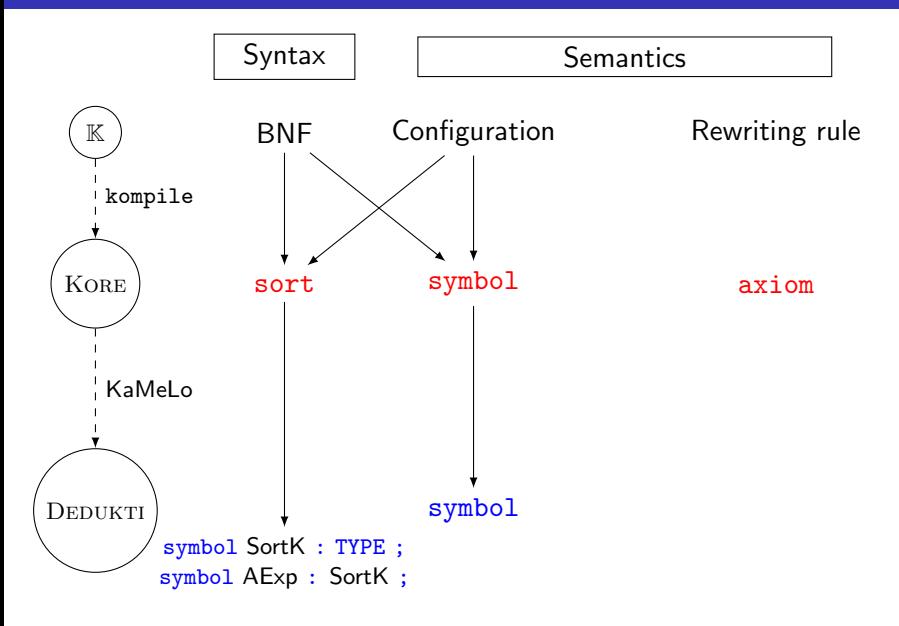

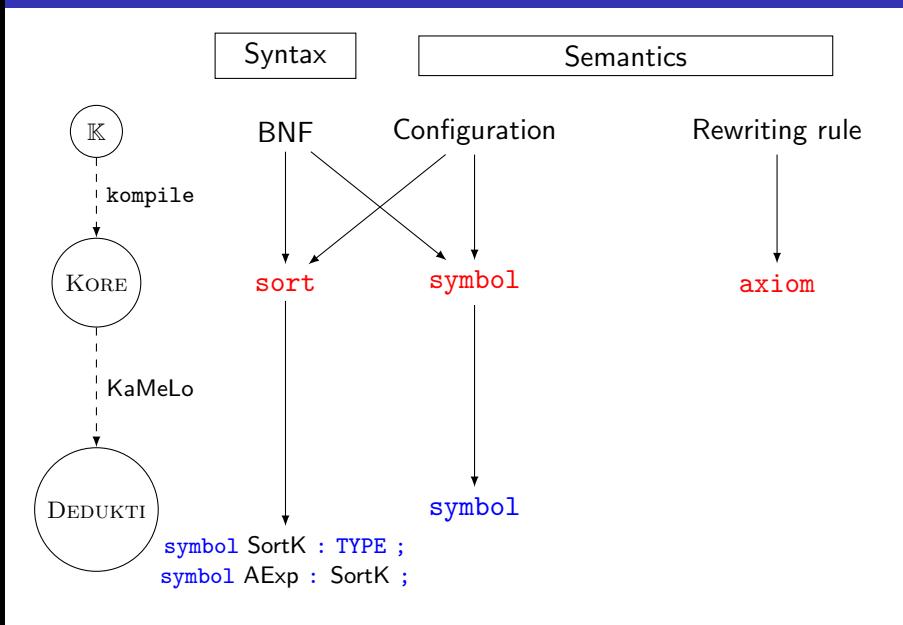

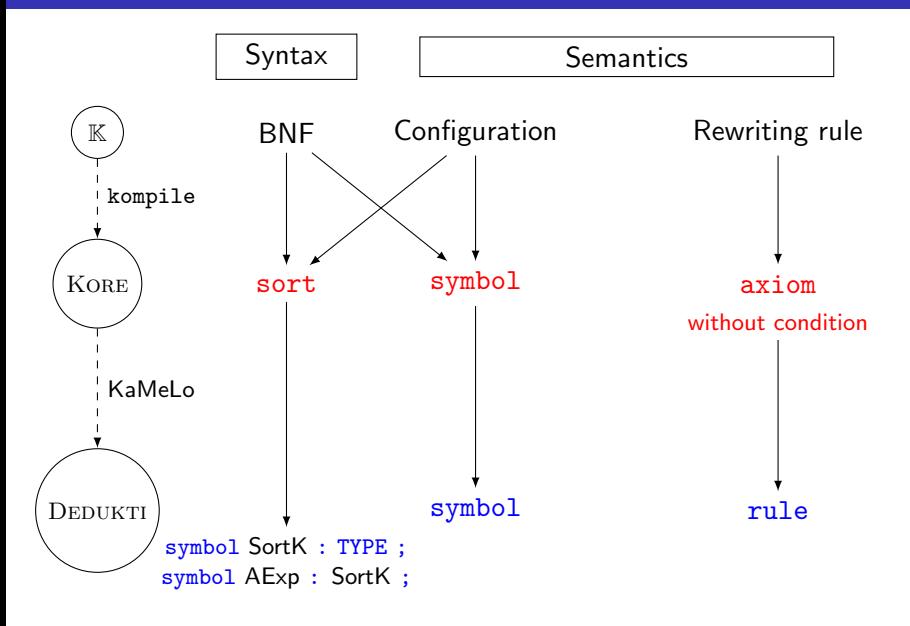

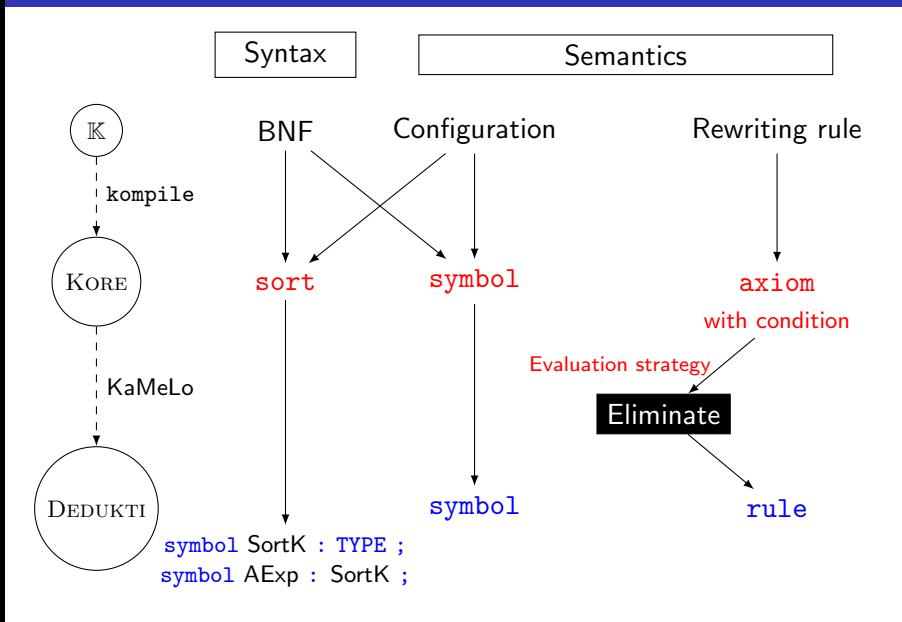

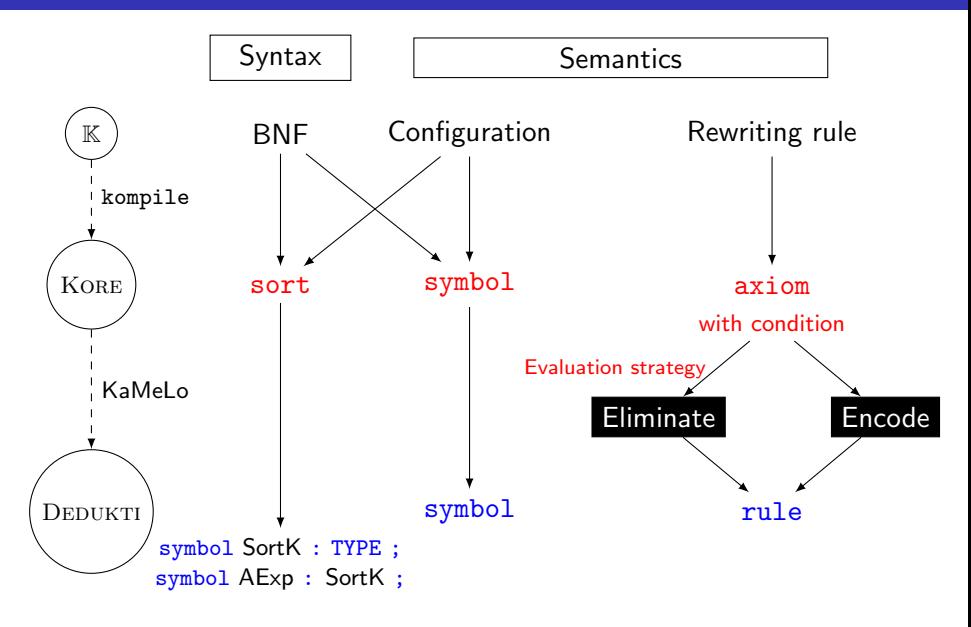

Generated rules to define evaluation strategies:

Key ideas:

- Evaluation is ordering thanks to a list.  $(E_1 \text{ and } E_2) \curvearrowright E_3 \curvearrowright$ .
- Evaluated expressions have a specific type.

true and false has the type BExp

true has the type Bool

## Translate evaluation strategies

Generated rules to define evaluation strategies:

1. rule  $E_1$  and  $E_2 \Rightarrow E_1 \curvearrowright (* \mathbb{R}^1_{\text{and}} E_2)$  requires  $E_1 \notin \text{Bool}$ 2. rule  $E_1 \curvearrowright (\ast_{\text{and}}^1 E_2) \Rightarrow E_1$  and  $E_2$  requires  $E_1 \in \text{Bool}$ 

Translation into DEDUKTI:

1. Instantiation of  $E_1$ :

- a. rule ((not  $$X1)$  and  $$E2 \curvearrowright$   $$s \rangle_k$  $\leftrightarrow$   $\quad$   $\langle$  (not \$X1)  $\curvearrowright$   $(*_{\text{and}}^{1}\$  \$E2)  $\curvearrowright$  \$s  $\rangle_{k}$
- b. rule  $\langle$  (\$X1 and \$X2) and \$E2  $\sim$  \$s  $\rangle_k$  $\leftrightarrow$   $\langle$  (\$X1 and \$X2)  $\curvearrowright$  ( $\ast$ <sup>1</sup><sub>and</sub> \$E2)  $\curvearrowright$  \$s  $\rangle_k$

2. rule 
$$
\langle (inj \ \$E1) \cap (\mathbb{R}^1_{and} \ \$E2) \cap \mathbb{S} \rangle_k
$$
  
 $\rightarrow \langle (inj \ \$E1) \text{ and } \mathbb{S}E2 \cap \mathbb{S} \rangle_k$ 

The grammar of BExp:

```
syntax BExp ::= Bool
  | "not" BExp
  > BExp "and" BExp
  | "(" BExp ")"
```
(1) rule max  $X$   $Y \Rightarrow Y$  requires  $X \leq Int Y$ (2) rule max  $X$   $Y \Rightarrow X$  requires  $X \Rightarrow Int Y$ 

<sup>1</sup>Patrick Viry, Elimination of Conditions, Journal of Symbolic Computation, 1999

(1) rule max  $X$   $Y \Rightarrow Y$  requires  $X \leq Int Y$ (2) rule max  $X$   $Y \Rightarrow X$  requires  $X \geq Int Y$ 

translated into

(0) rule max  $x \rightarrow y \rightarrow b$  max  $x \rightarrow y$  ( $x < y$ ) ( $x \geq y$ )

<sup>1</sup>Patrick Viry, Elimination of Conditions, Journal of Symbolic Computation, 1999

(1) rule max  $X$   $Y \Rightarrow Y$  requires  $X \leq Int Y$ 

(2) rule max  $X$   $Y \Rightarrow X$  requires  $X \Rightarrow Int Y$ 

translated into

(0) rule max  $x \rightarrow y \rightarrow b$  max  $x \rightarrow y$  ( $x < y$ ) ( $x \geq y$ ) (1') rule  $b$ max  $x \sin y$  true  $y \rightarrow y$ (2') rule  $b$ max  $x \rightarrow y$  true  $\rightarrow x$ 

<sup>1</sup>Patrick Viry, Elimination of Conditions, Journal of Symbolic Computation, 1999

(1) rule max  $X$   $Y \Rightarrow Y$  requires  $X \leq Int Y$ (2) rule max  $X$   $Y \Rightarrow X$  requires  $X \Rightarrow Int Y$ 

translated into

(0) rule max  $x \rightarrow y \rightarrow$  max  $x \rightarrow y$  ( $x < y$ ) ( $x > y$ ) (1') rule  $b$ max  $x \rightarrow y$  true  $-\rightarrow xy$ (2') rule  $b$ max  $x \rightarrow y$  true  $\rightarrow x$ 

#### • Example 2:

(A) rule max  $X$   $Y \Rightarrow Y$  requires  $X$  <Int  $Y$ (B) rule max  $X$   $Y \Rightarrow X$  [owise] translated into ( $\aleph$ ) rule max  $x \rightarrow y \rightarrow b$  max  $x \rightarrow y$  ( $x < y$ )

 $(A')$  rule  $\flat$ *max*  $x \rightarrow y$  true  $\hookrightarrow xy$ (B') rule  $b$ max  $x \rightarrow f$ alse  $\rightarrow x$ 

<sup>1</sup>Patrick Viry, Elimination of Conditions, Journal of Symbolic Computation, 1999 Amélie LEDEIN **[TYPES 2022](#page-0-0)** June, 23rd 2022 8/9

#### <span id="page-38-0"></span> $\bullet$  [Define semantics in](#page-9-0)  $\mathbb K$

 $\bullet$  Translate  $\mathbb K$  [semantics into](#page-20-0) DEDUKTI

#### **3** [Conclusion](#page-38-0)

• Objectives:

#### • Objectives:

1. Translate a K semantics into DEDUKTI, to execute it.

#### • Milestones:

1. Test the semantics.

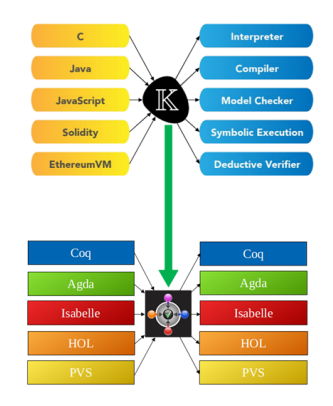

#### • Objectives:

- 1. Translate a  $K$  semantics into DEDUKTI, to execute it.
- 2. Translate a  $\mathbb K$  semantics into DEDUKTI, to check proofs.

#### • Milestones:

1. Test the semantics.

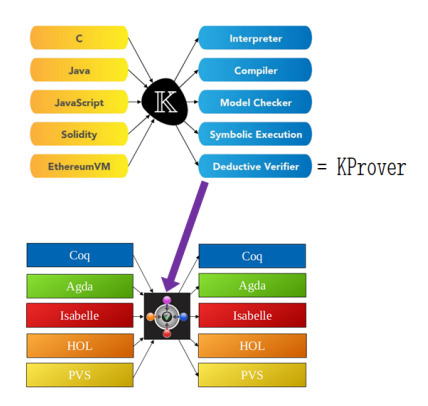

#### • Objectives:

- 1. Translate a  $K$  semantics into DEDUKTI, to execute it.
- 2. Translate a  $\mathbb K$  semantics into DEDUKTI, to check proofs.

 $\rightarrow$  See my talk at DEDUKTI school!

#### • Milestones:

1. Test the semantics.

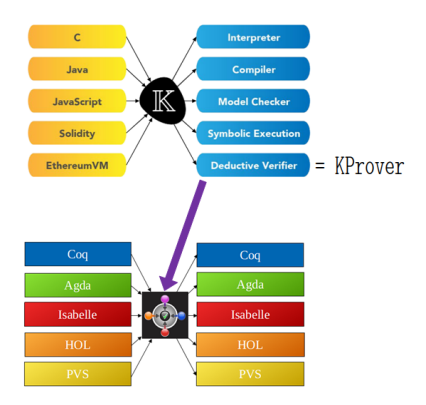

#### • Objectives:

- 1. Translate a  $K$  semantics into DEDUKTI, to execute it.
- 2. Translate a  $\mathbb K$  semantics into DEDUKTI, to check proofs.

 $\rightarrow$  See my talk at DEDUKTI school!

- 1. Test the semantics.
- 2. Recheck KPROVER proofs.
	- $\rightarrow$  Work in progress: See my talk at WEPN!

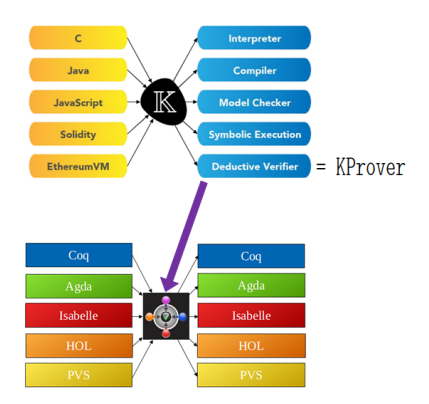

#### • Objectives:

- 1. Translate a  $K$  semantics into DEDUKTI, to execute it.
- 2. Translate a  $\mathbb K$  semantics into DEDUKTI, to check proofs.

 $\rightarrow$  See my talk at DEDUKTI school!

- 1. Test the semantics.
- 2. Recheck KPROVER proofs.
	- $\rightarrow$  Work in progress: See my talk at WEPN!
- 3. Prove properties about a language  $\mathcal L$ described in K.

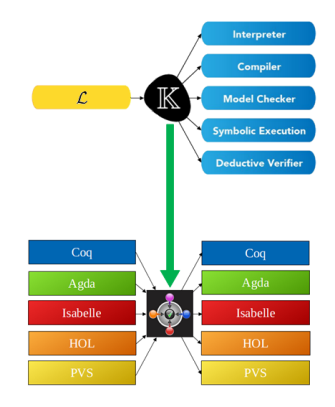

#### • Objectives:

- 1. Translate a  $K$  semantics into DEDUKTI, to execute it.
- 2. Translate a  $\mathbb K$  semantics into DEDUKTI, to check proofs.
	- $\rightarrow$  See my talk at DEDUKTI school!
- 3. Export  $K$  semantics into  $CoQ$ , AGDA, etc. thanks to DEDUKTI.

- 1. Test the semantics.
- 2. Recheck KPROVER proofs.
	- $\rightarrow$  Work in progress: See my talk at WEPN!
- 3. Prove properties about a language  $\mathcal L$ described in K.

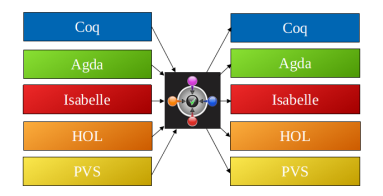

#### Objectives:

- 1. Translate a  $K$  semantics into DEDUKTI, to execute it.
- 2. Translate a  $\mathbb K$  semantics into DEDUKTI, to check proofs.
	- $\rightarrow$  See my talk at DEDUKTI school!
- 3. Export  $K$  semantics into  $CoQ$ . AGDA, etc. thanks to DEDUKTI.

- 1. Test the semantics.
- 2. Recheck KPROVER proofs.
	- $\rightarrow$  Work in progress: See my talk at WEPN!
- 3. Prove properties about a language  $\mathcal L$ described in K.
- 4. Allow multi-formalism semantics.

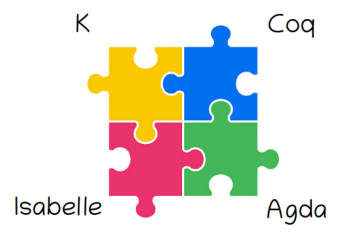

## Overview of DEDUKTI

- Symbols declaration:
	- Constant (constant symbol)
	- Defined (symbol)
- Typing thanks to  $\lambda \Pi \equiv \tau$ :
	- $\lambda$ : Abstraction
	- Π: Dependent product
	- $\bullet \rightarrow$ : Non-dependent product
	- TYPE
- Rewriting rule:  $rule$  LHS  $\hookrightarrow$  RHS
- Example:

```
constant symbol Nat : TYPE ;
constant symbol 0 : Nat;
constant symbol S : Nat \rightarrow Nat;
symbol{1 +}: Nat \rightarrow Nat \rightarrow Nat;
rule m + 0 \hookrightarrow m;
rule m + (S \sin) \hookrightarrow S (\sin + \sin);
```
## Overview of MATCHING LOGIC and KORE

- MATCHING LOGIC defines patterns  $\varphi$ .
	- $\bullet \varphi ::= x \mid X \mid \sigma \mid \varphi \varphi \mid \perp \mid \varphi \rightarrow \varphi \mid \exists x. \varphi \mid \mu X. \varphi$
	- A pattern is interpreted as the set of elements that it matches.
- KORE is a theory of MATCHING LOGIC
	- $=$  Theory of sorts
		- $+$  Theory of rewriting
		- $+$  Theory of equality

# Extension of  $\mathcal{L}_{\textit{Min}iExp}$ :  $\mathcal{L}_{\text{IMP}}$

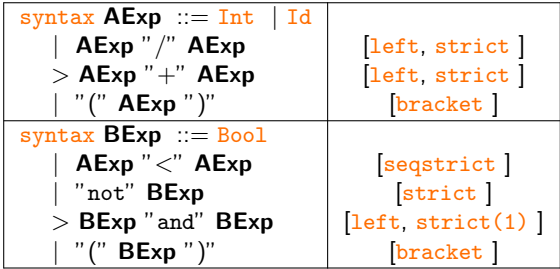

# Extension of  $\mathcal{L}_{\text{Min}iExp}$ :  $\mathcal{L}_{\text{IMP}}$

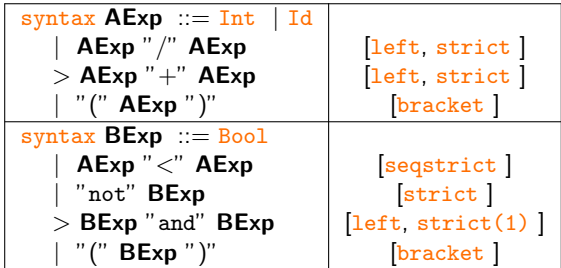

• There are 2 ways to define an evaluation strategy:

- Context
- Attributes strict and seqstrict

 $\rightarrow$  Everything is compiled in the same mechanism based on rewriting rules.

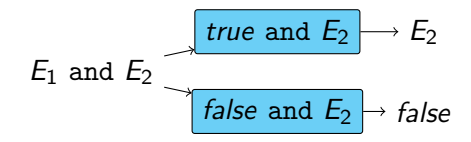

- Example: BExp "and" BExp [left, strict(1)]
	- 1. rule  $E_1$  and  $E_2 \Rightarrow E_1 \curvearrowright (\ast_{\text{and}}^1 E_2)$  requires  $E_1 \notin \texttt{KResult}$
	- 2. rule  $E_1 \curvearrowright (\ast_{\text{and}}^1 E_2) \Rightarrow E_1$  and  $E_2$  requires  $E_1 \in \texttt{KResult}$

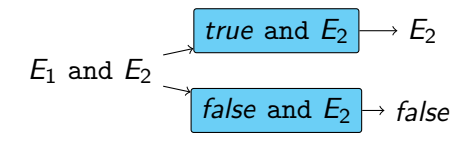

- 1. rule  $E_1$  and  $E_2 \Rightarrow E_1 \curvearrowright (\ast_{\text{and}}^1 E_2)$  requires  $E_1 \notin \texttt{KResult}$
- 2. rule  $E_1 \curvearrowright (\ast_{\text{and}}^1 E_2) \Rightarrow E_1$  and  $E_2$  requires  $E_1 \in \texttt{KResult}$
- 3. rule true and  $b \Rightarrow b$
- 4. rule false and  $=$  > false

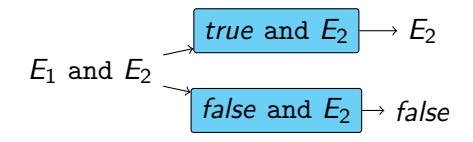

- Example: BExp "and" BExp [left, strict(1)]
	- 1. rule  $\langle E_1 \text{ and } E_2 \cap s \rangle_k$ m  $\hspace{0.1 cm} = \hspace{0.1 cm} \times \hspace{0.1 cm} \left( \begin{smallmatrix} \textcircled{\tiny{4}} \\ \textcircled{\tiny{4}} \end{smallmatrix} \right. \ \wedge \hspace{0.1 cm} \textcircled{\tiny{5}} \end{array} \right)$  is  $\rangle_{k}$ m requires  $E_1 \notin \texttt{KResult}$ 2. rule  $E_1 \cap (\ast_{\text{and}}^{\pm} E_2) \Rightarrow E_1$  and  $E_2$  requires  $E_1 \in \text{KResult}$ 3. rule true and  $b \Rightarrow b$ 4. rule false and  $\Rightarrow$  false

$$
E_1 \text{ and } E_2 \longrightarrow E_1
$$
\nand  $E_2 \longrightarrow E_2$ 

\n**false and  $E_2 \longrightarrow$  false**

- Example: BExp "and" BExp [left, strict(1)]
	- 1. rule  $\langle E_1 \text{ and } E_2 \cap s \rangle_k$ m  $\hspace{0.1 cm} = \hspace{0.1 cm} \times \hspace{0.1 cm} \left( \begin{smallmatrix} \textcircled{\tiny{4}} \\[-1mm] \textcircled{\tiny{4}} \end{smallmatrix} \right) \sim \text{s} \left. \right\rangle_{k} \text{m requires } \textit{E}_{1} \notin \text{kResult}$ 2. rule  $\langle \; E_1 \; \curvearrowright \; \left( \ast_{\text{and}}^1 \; E_2 \right) \; \curvearrowright \; \scriptstyle{\mathrm{S}} \; \rangle_k$ m  $=$   $\leq$   $E_1$  and  $E_2 \cap s$  is  $\geq$   $\leq$   $\leq$   $\leq$   $E_1$   $\leq$   $\leq$   $\leq$   $\leq$   $\leq$   $\leq$   $\leq$   $\leq$   $\leq$   $\leq$   $\leq$   $\leq$   $\leq$   $\leq$   $\leq$   $\leq$   $\leq$   $\leq$   $\leq$   $\leq$   $\leq$   $\leq$   $\leq$   $\leq$   $\leq$   $\leq$   $\le$ 3. rule true and  $b \Rightarrow b$ 4. rule false and  $=$  > false

$$
E_1 \text{ and } E_2 \longrightarrow E_1
$$
\n  $E_1$  and  $E_2$ 

\n  $E_3$ 

\n  $E_4$ 

\n  $E_5$ 

\n  $E_6$ 

\n  $E_7$ 

\n  $E_8$ 

\n  $E_9$ 

\n  $E_9$ 

\n  $E_9$ 

\n  $E_9$ 

\n  $E_9$ 

\n  $E_9$ 

\n  $E_9$ 

\n  $E_9$ 

\n  $E_9$ 

\n  $E_9$ 

\n  $E_9$ 

\n  $E_9$ 

\n  $E_9$ 

\n  $E_9$ 

\n  $E_9$ 

\n  $E_9$ 

\n  $E_9$ 

\n  $E_9$ 

\n  $E_9$ 

\n  $E_9$ 

\n  $E_9$ 

\n  $E_9$ 

\n  $E_9$ 

\n  $E_9$ 

\n  $E_9$ 

\n  $E_9$ 

\n  $E_9$ 

\n  $E_9$ 

\n  $E_9$ 

\n  $E_9$ 

\n  $E_9$ 

\n  $E_9$ 

\n  $E_9$ 

\n  $E_9$ 

\n  $E_9$ 

\n  $E_9$ 

- Example: BExp "and" BExp [left, strict(1)]
	- 1. rule  $\langle E_1 \text{ and } E_2 \cap s \rangle_k$ m  $\hspace{0.1 cm} = \hspace{0.1 cm} \times \hspace{0.1 cm} \left( \begin{smallmatrix} \textcircled{\tiny{4}} \\[-1mm] \textcircled{\tiny{4}} \end{smallmatrix} \right) \sim \text{s} \left. \right\rangle_{k} \text{m requires } \textit{E}_{1} \notin \text{kResult}$ 2. rule  $\langle \; E_1 \; \curvearrowright \; \left( \ast_{\text{and}}^1 \; E_2 \right) \; \curvearrowright \; \scriptstyle{\mathrm{S}} \; \rangle_k$ m  $=$   $\leq$   $E_1$  and  $E_2 \cap s$  is  $\geq$   $\leq$   $\leq$   $\leq$   $E_1$   $\leq$   $\leq$   $\leq$   $\leq$   $\leq$   $\leq$   $\leq$   $\leq$   $\leq$   $\leq$   $\leq$   $\leq$   $\leq$   $\leq$   $\leq$   $\leq$   $\leq$   $\leq$   $\leq$   $\leq$   $\leq$   $\leq$   $\leq$   $\leq$   $\leq$   $\leq$   $\le$ 3. rule  $\langle$  true and  $b \curvearrowright s \rangle_k m \Rightarrow \langle b \curvearrowright s \rangle_k m$ 4. rule false and  $\Rightarrow$  false

$$
E_1 \text{ and } E_2 \longrightarrow E_1
$$
  
 
$$
E_1 \text{ and } E_2 \longrightarrow E_2
$$
  
 
$$
false \text{ and } E_2 \longrightarrow false
$$

\n- 1. rule 
$$
\langle E_1 \text{ and } E_2 \cap s \rangle_k m
$$
  $\Rightarrow$   $\langle E_1 \cap (\ast_{\text{and}}^1 E_2) \cap s \rangle_k m$  requires  $E_1 \notin \text{KResult}$
\n- 2. rule  $\langle E_1 \cap (\ast_{\text{and}}^1 E_2) \cap s \rangle_k m$   $\Rightarrow$   $\langle E_1 \text{ and } E_2 \cap s \rangle_k m$  requires  $E_1 \in \text{KResult}$
\n- 3. rule  $\langle \text{true and } b \cap s \rangle_k m \Rightarrow \langle b \cap s \rangle_k m$
\n- 4. rule  $\langle \text{false and } - \cap s \rangle_k m \Rightarrow \langle \text{false } \cap s \rangle_k m$
\n

$$
E_1 \text{ and } E_2 \longrightarrow E_2
$$
\n
$$
E_1 \text{ and } E_2 \longrightarrow E_2
$$
\n
$$
false \text{ and } E_2 \longrightarrow false
$$

• Example: BExp "and" BExp [left, strict(1)]

\n- 1. rule 
$$
\langle E_1 \text{ and } E_2 \cap s \rangle_k m
$$
  $\Rightarrow$   $\langle E_1 \cap (\ast_{\text{and}}^1 E_2) \cap s \rangle_k m$  requires  $E_1 \notin \text{KResult}$
\n- 2. rule  $\langle E_1 \cap (\ast_{\text{and}}^1 E_2) \cap s \rangle_k m$   $\Rightarrow$   $\langle E_1 \text{ and } E_2 \cap s \rangle_k m$  requires  $E_1 \in \text{KResult}$
\n- 3. rule  $\langle \text{true} \text{ and } b \cap s \rangle_k m \Rightarrow \langle b \cap s \rangle_k m$
\n- 4. rule  $\langle \text{false} \text{ and } \log s \rangle_k m \Rightarrow \langle \text{false} \cap s \rangle_k m$
\n

 $\langle$  (true and false) and (true and true)  $\langle \cdot, \cdot \rangle_k$ . Map

- Example: BExp "and" BExp [left, strict(1)]
	- 1. rule  $\langle E_1 \text{ and } E_2 \cap s \rangle_k$ m  $\hspace{0.1 cm} = \hspace{0.1 cm} \times \hspace{0.1 cm} \left( \begin{smallmatrix} \textcircled{\tiny{4}} \\[-1mm] \textcircled{\tiny{4}} \end{smallmatrix} \right) \sim \text{s} \left. \right\rangle_{k} \text{m requires } \textit{E}_{1} \notin \text{kResult}$ 2. rule  $\langle \; E_1 \; \curvearrowright \; \left( \ast_{\text{and}}^1 \; E_2 \right) \; \curvearrowright \; \scriptstyle{\mathrm{S}} \; \rangle_k$ m  $=$   $\langle E_1$  and  $E_2 \cap s \rangle_k$ m requires  $E_1 \in$  KResult 3. rule  $\langle$  true and  $b \curvearrowright s \rangle_k m \Rightarrow \langle b \curvearrowright s \rangle_k m$ 4. rule  $\langle$  false and  $\langle \cdot \rangle_k$ m =>  $\langle \cdot \rangle_k$  false  $\langle \cdot \rangle_k$  is  $\langle \rangle_k$ m

 $\langle$  (true and false) and (true and true)  $\langle \cdot, \cdot \rangle_k$ . Map  $\hookrightarrow_1 \langle$  (true and *fals*e)  $\curvearrowright$  ( $\ast^1_{\text{and}}$  (true and true))  $\curvearrowright$  .  $\wr_k$  .Map

1. rule 
$$
\langle E_1 \text{ and } E_2 \cap s \rangle_k m
$$
  
\n $\Rightarrow \langle E_1 \cap (\mathbb{R}^1_{\text{and}} E_2) \cap s \rangle_k m \text{ requires } E_1 \notin \text{KResult}$   
\n2. rule  $\langle E_1 \cap (\mathbb{R}^1_{\text{and}} E_2) \cap s \rangle_k m$   
\n $\Rightarrow \langle E_1 \text{ and } E_2 \cap s \rangle_k m \text{ requires } E_1 \in \text{KResult}$   
\n3. rule  $\langle \text{ true and } b \cap s \rangle_k m \Rightarrow \langle b \cap s \rangle_k m$   
\n4. rule  $\langle \text{ false and } - \cap s \rangle_k m \Rightarrow \langle \text{ false } \cap s \rangle_k m$   
\n $\langle \text{ (true and false) and (true and true) } \cap \dots \rangle_k . \text{Map}$   
\n $\rightarrow_1 \langle \text{ (true and false) } \cap (\mathbb{R}^1_{\text{and}} (\text{true and true})) \cap \dots \rangle_k . \text{Map}$   
\n $\rightarrow_3 \langle \text{ false } \cap (\mathbb{R}^1_{\text{and}} (\text{true and true})) \cap \dots \rangle_k . \text{Map}$ 

1. rule 
$$
\langle E_1 \text{ and } E_2 \cap s \rangle_k m
$$
  
\n $\Rightarrow \langle E_1 \cap (\mathbb{R}^1_{\text{and}} E_2) \cap s \rangle_k m \text{ requires } E_1 \notin \text{KResult}$   
\n2. rule  $\langle E_1 \cap (\mathbb{R}^1_{\text{and}} E_2) \cap s \rangle_k m$   
\n $\Rightarrow \langle E_1 \text{ and } E_2 \cap s \rangle_k m \text{ requires } E_1 \in \text{KResult}$   
\n3. rule  $\langle \text{ true and } b \cap s \rangle_k m \Rightarrow \langle b \cap s \rangle_k m$   
\n4. rule  $\langle \text{ false and } - \cap s \rangle_k m \Rightarrow \langle \text{ false } \cap s \rangle_k m$   
\n $\langle \text{ (true and false) and (true and true)} \cap \dots \rangle_k . \text{Map}$   
\n $\rightarrow_1 \langle \text{ (true and false)} \cap (\mathbb{R}^1_{\text{and}} (\text{true and true})) \cap \dots \rangle_k . \text{Map}$   
\n $\rightarrow_3 \langle \text{ false } \cap (\mathbb{R}^1_{\text{and}} (\text{true and true})) \cap \dots \rangle_k . \text{Map}$   
\n $\rightarrow_2 \langle \text{ false and (true and true)} \cap \dots \rangle_k . \text{Map}$ 

1. rule 
$$
\langle E_1 \text{ and } E_2 \cap s \rangle_k m
$$
\n $\Rightarrow$   $\langle E_1 \cap (\mathcal{R}^1_{\text{and}} E_2) \cap s \rangle_k m$  requires  $E_1 \notin \text{KResult}$ \n2. rule  $\langle E_1 \cap (\mathcal{R}^1_{\text{and}} E_2) \cap s \rangle_k m$ \n $\Rightarrow$   $\langle E_1 \text{ and } E_2 \cap s \rangle_k m$  requires  $E_1 \in \text{KResult}$ \n3. rule  $\langle \text{true} \text{ and } b \cap s \rangle_k m \Rightarrow \langle b \cap s \rangle_k m$ \n4. rule  $\langle \text{false} \text{ and } - \cap s \rangle_k m \Rightarrow \langle \text{false} \cap s \rangle_k m$ \n $\langle \text{true} \text{ and false} \text{ and true} \rangle \Rightarrow \langle k \rangle_k m$ \n $\Rightarrow$   $\langle \text{true} \text{ and false} \text{ and true} \rangle \Rightarrow \langle k \rangle_k m$ \n $\Rightarrow$   $\langle \text{true} \text{ and false} \text{ and true} \rangle \Rightarrow \langle k \rangle_k m$ \n $\Rightarrow$   $\langle \text{true} \text{ and false} \text{ and true} \rangle \Rightarrow \langle k \rangle_k m$ \n $\Rightarrow$   $\langle \text{false} \cap (\mathcal{R}^1_{\text{and}} (\text{true} \text{ and true})) \land \dots \rangle_k M$ \n $\Rightarrow$   $\langle \text{false} \text{ and true} \text{ and true} \rangle \Rightarrow \langle k \rangle_k M$ 

1. rule 
$$
\langle E_1 \text{ and } E_2 \cap s \rangle_k m
$$
\n $\Rightarrow$   $\langle E_1 \cap (\mathcal{R}^1_{\text{and}} E_2) \cap s \rangle_k m$  requires  $E_1 \notin \text{KResult}$ \n2. rule  $\langle E_1 \cap (\mathcal{R}^1_{\text{and}} E_2) \cap s \rangle_k m$ \n $\Rightarrow$   $\langle E_1 \text{ and } E_2 \cap s \rangle_k m$  requires  $E_1 \in \text{KResult}$ \n3. rule  $\langle true \text{ and } b \cap s \rangle_k m \Rightarrow \langle b \cap s \rangle_k m$ \n4. rule  $\langle false \text{ and } - \cap s \rangle_k m \Rightarrow \langle false \cap s \rangle_k m$ \n $\langle (true \text{ and } false) \text{ and } (true \text{ and } true) \cap \dots \rangle_k . \text{Map}$ \n $\rightarrow_1 \langle (true \text{ and } false) \cap (\mathcal{R}^1_{\text{and}} (true \text{ and } true)) \cap \dots \rangle_k . \text{Map}$ \n $\rightarrow_2 \langle false \cap (\mathcal{R}^1_{\text{and}} (true \text{ and } true)) \cap \dots \rangle_k . \text{Map}$ \n $\rightarrow_2 \langle false \text{ and } (true \text{ and } true) \cap \dots \rangle_k . \text{Map}$ \n $\rightarrow_4 \langle false \cap \dots \rangle_k . \text{Map}$ 

- K computation: a list  $(List{K, \bigtriangleup})$ , potentially nested, of computations to be performed sequentially.
- The sort KResult, to distinguish the (final) values of expressions (Here, syntax KResult  $:=$  Int | Bool).

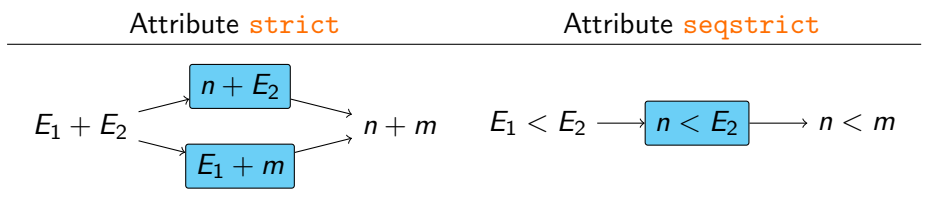

<span id="page-66-0"></span>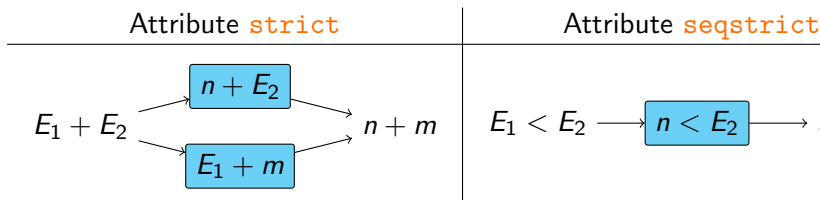

rule  $E_1$  +  $E_2$  =>  $E_1$   $\curvearrowright$  ( $\mathbb{A}^1_+$ rule  $E_1 \curvearrowright (\begin{smallmatrix} \ast4 & E_2 \end{smallmatrix}) \Rightarrow E_1 + E_2 \text{ } \big| \,$ rule  $E_1 \curvearrowright (\begin{smallmatrix} \ast8 & E_1 \end{smallmatrix})$ 

rule  $E_1$  +  $E_2$  =>  $E_2$   $\curvearrowright$  ( $\scriptstyle \ast\!\!\!\ast_{+}^{\scriptstyle 2}$ 

rule  $E_2 \curvearrowright (\begin{matrix} \ast_+^2 & E_1 \end{matrix}) \Rightarrow E_1 + E_2 \text{ } \big| \,$  rule  $E_2 \curvearrowright (\begin{matrix} \ast_+^2 & E_1 \end{matrix})$ 

$$
n+m \mid E_1 < E_2 \longrightarrow n < E_2 \longrightarrow n < m
$$

 $\left[ \begin{array}{c|c} 1 & E_2 \end{array} \right]$  rule  $E_1 < E_2 \Rightarrow E_1 \curvearrowright (\text{$\ast\text{$\stackrel{1}{\leq}\raisebox{2pt}{$}}\hspace{-2pt} E_2)$ requires  $E_1 \notin K$ Result requires  $E_1 \notin K$ Result  $\frac{1}{2}$   $E_2$ ) =>  $E_1$   $<$   $E_2$ requires  $E_1 \in K$ Result requires  $E_1 \in K$ Result

 $\left\{ \begin{array}{c} 2 \ 2 \ + \end{array} \right\}$  rule  $E_1 < E_2 \Rightarrow E_2 \curvearrowright (\text{$\ast\text{$2$}}\, \infty)$ requires  $E_2 \notin$  KResult requires  $E_2 \notin$  KResult  $\land E_1 \in$  KResult  $^2$ <sub><</sub>  $E_1$ ) =>  $E_1$  <  $E_2$ requires  $E_2 \in K$ Result requires  $E_2 \in K$ Result